Candidate's Examination Number…………………………………………….

#### **SMZ**

#### **ZANZIBAR EXAMINATIONS COUNCIL**

#### **FORM THREE ENTRANCE EXAMINATION**

#### **063 INFORMATION AND COMPUTER STUDIES**

#### **TIME: 2:30 HOURS SUNDAY 27TH DECEMBER 2020 P.M**

#### **INSTRUCTIONS TO CANDIDATES**

- 1. This paper consists of **THREE** (3) sections A, B and C.
- 2. Answer **ALL** questions in sections A and B and **ONLY ONE** question from section C.
- 3. Write your examination number on each page.
- 4. Write all answers in the space provided**.**
- 5. Use a blue or black pen in writing. Drawings must be in pencil.
- 6. Cellular phones and unauthorized materials are not allowed in the examination room.

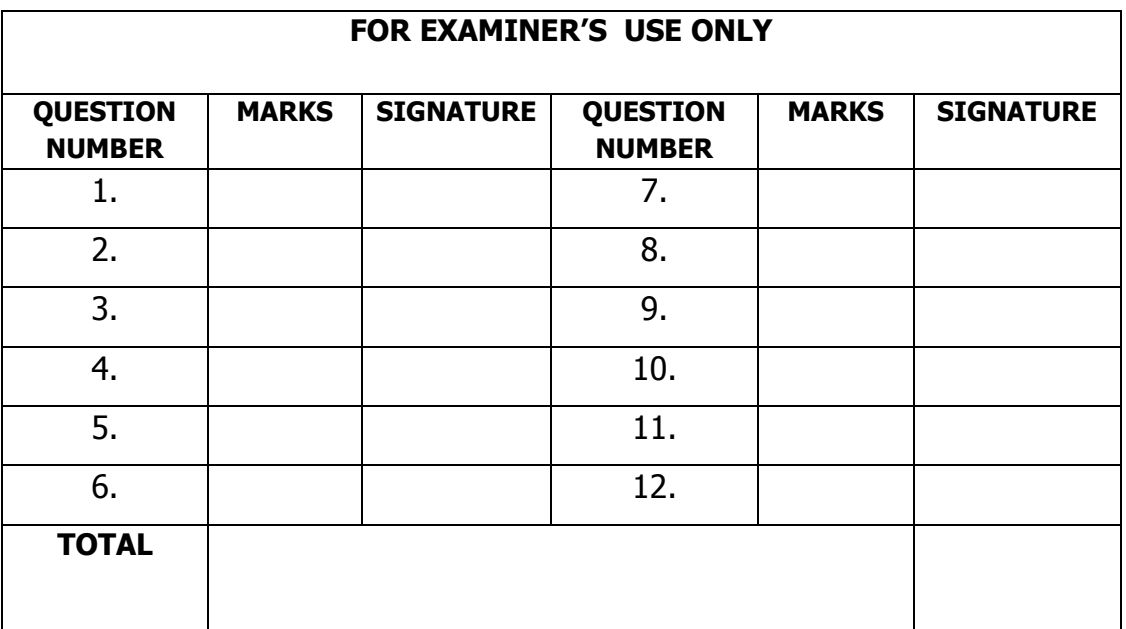

This paper consists of 12 printed pages

## **SECTION A: (15 Marks)**

## **Attempt ALL questions from this section.**

- 1. Choose the correct answer and write its letter in the table provided below.
	- i) A computer is called an electronic device because
		- A: It process data
		- B: It uses electrical signals to process data
		- C: It gives out information
		- D: It accepts user input
	- ii) Which one of the following is not true about system unit?
		- A: It is a house of CPU
		- B: It is a house of the monitor
		- C: It connects to all peripheral devices using ports
		- D: It has computer power switch

#### iii) The two (2) parts of a computer are

- A: Control unit and memory B: Address and Register
- C: Address and ALU D: Control unit and ALU

## iv) Which one of the following is not an operating system?

- A: Microsoft office B: Linux
- C: Window vista D: Window 7
- v) What is the name given to alternative source of power?
	- A: Generator B: UPS
	- C: Power backups D: Motor
- vi) The main advantage of a laptop over desktop computer is
	- A: Faster processing speed B: Larger hard disk
		- C: Smaller size hence more portable D: Suitable keyboard
- vii) Two (2) of the following are features of a spreadsheet except
	- A: Formula bar B: Name box
	- C: A ruler D: Status bar

## viii) Which one of the following is not suitable application of spreadsheet program?

- A: Creating account documents and report
- B: Analyzing statistically data collected for research
- C: Creating text based documents and publication
- D: Editing and formatting document
- ix) Which of the following is not antivirus software?
	- A: Norton security
	- B: Mc Afee
	- C: PC Doctor
	- D: Kaspersky
- x) In online processing technique, the remote terminal that is connected to a centralized processing computer known as
	- A: Work station
	- B: Switch
	- C: Server
	- D: Coaxial.

#### **Answers**

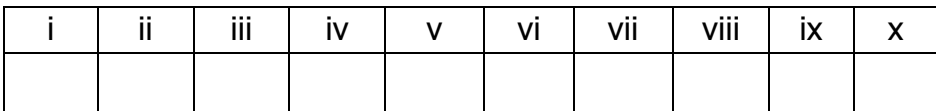

2. Match the applications in **Column A** with the appropriate devices in **Column B.** Write the letter of the correct response in the table below.

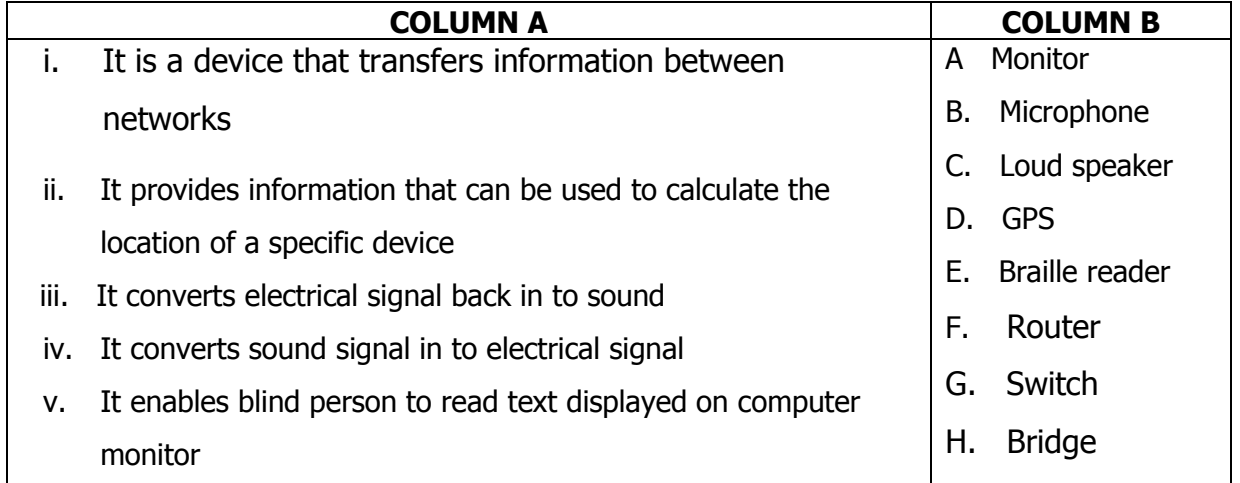

#### **Answers**

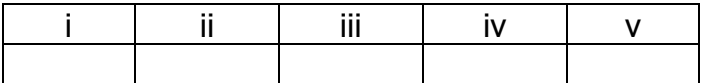

# **SECTION B: (75 Marks)**

# Attempt ALL questions from this section.

a) Identify any three (3) benefits of information to the society.  $3.$ 

b) State two (2) weaknesses of first computer generation.

Briefly explain the procedure required to insert the following in a document. 4.

- Page numbers  $i)$
- ii) Foot notes and end notes
- iii) Header and footer

5. a) List down five (5) common icons on window 7 desktop. b) Distinguish between command line user interface and graphical user interface. a) Differentiate between the following computer terminologies:-6. i. Light pen and stylus. ii. Magnetic Ink Character recognizes (MICR) and Optical Mark Reader (OMR). b) i) State any two (2) characteristics of memory.

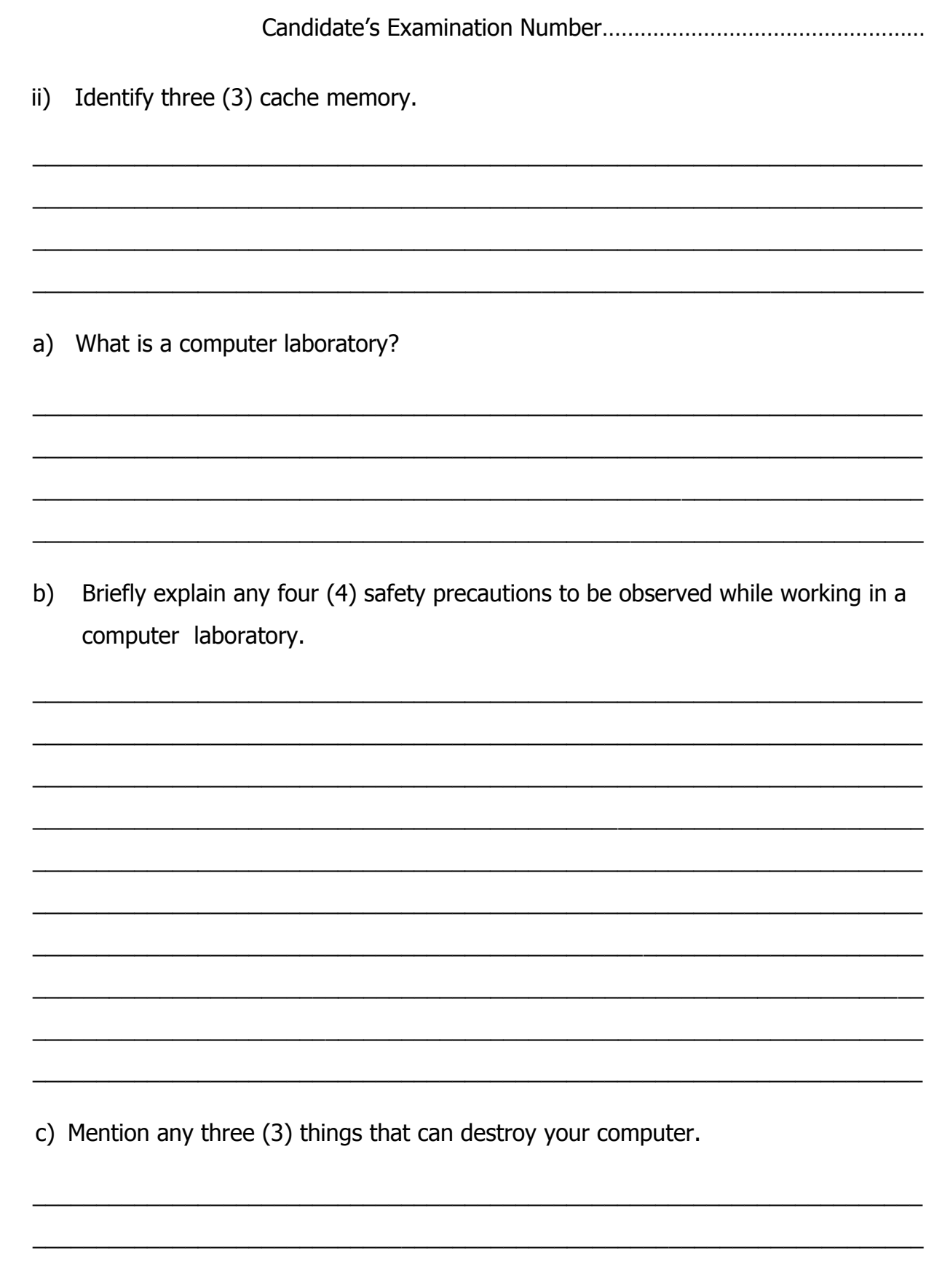

 $\overline{7}$ .

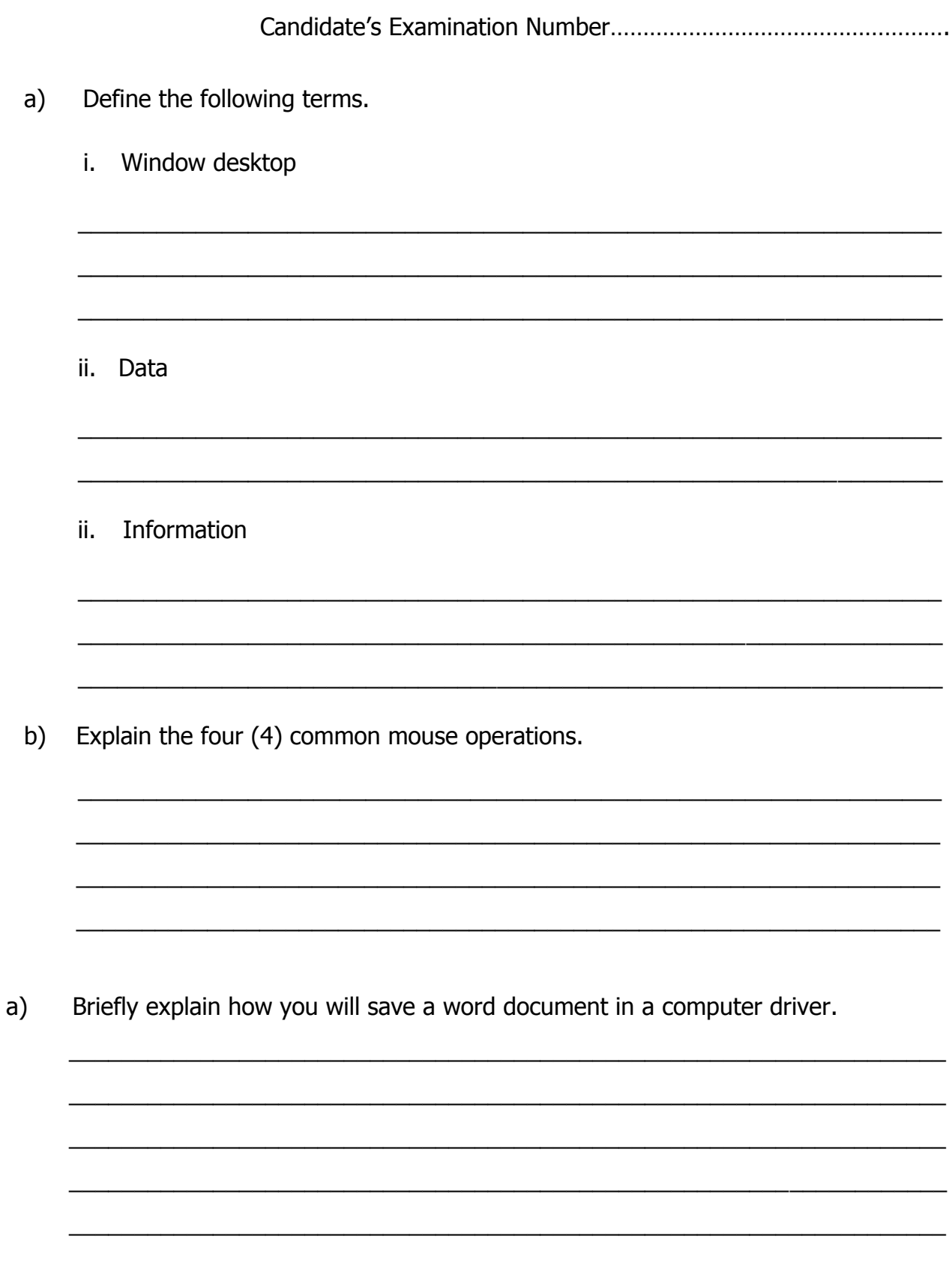

 $\overline{\phantom{0}}$ 

 $\overline{\phantom{0}}$ 

 $\overline{\phantom{0}}$ 

 $\overline{\phantom{0}}$ 

 $\overline{\phantom{a}}$ 

 $\overline{\phantom{a}}$ 

 $\overline{\phantom{0}}$ 

8.

9.

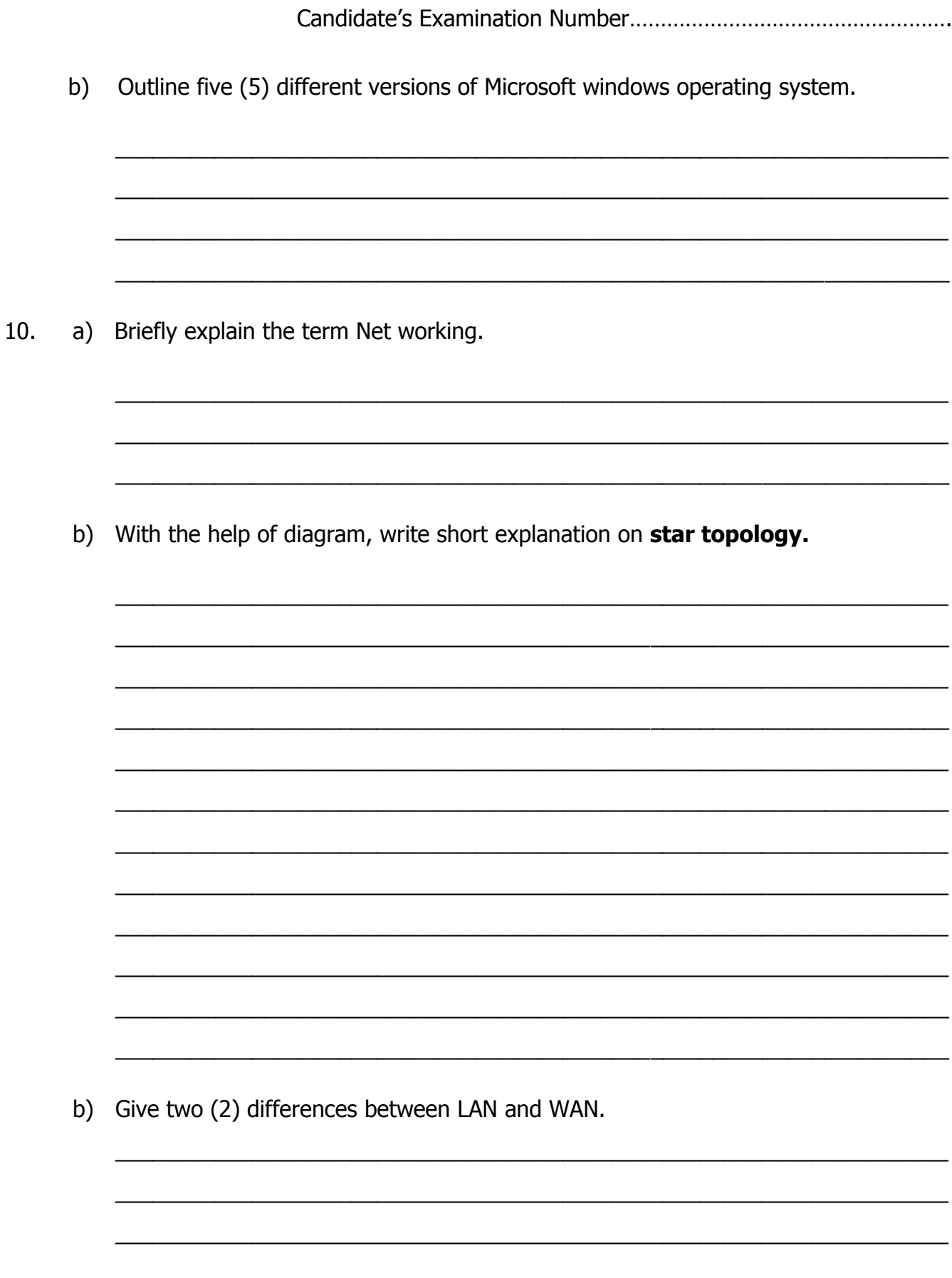

# **SECTION C: (10 Marks)**

\_\_\_\_\_\_\_\_\_\_\_\_\_\_\_\_\_\_\_\_\_\_\_\_\_\_\_\_\_\_\_\_\_\_\_\_\_\_\_\_\_\_\_\_\_\_\_\_\_\_\_\_\_\_\_\_\_\_\_\_\_\_\_\_\_\_\_

\_\_\_\_\_\_\_\_\_\_\_\_\_\_\_\_\_\_\_\_\_\_\_\_\_\_\_\_\_\_\_\_\_\_\_\_\_\_\_\_\_\_\_\_\_\_\_\_\_\_\_\_\_\_\_\_\_\_\_\_\_\_\_\_\_\_\_

 $\_$  ,  $\_$  ,  $\_$  ,  $\_$  ,  $\_$  ,  $\_$  ,  $\_$  ,  $\_$  ,  $\_$  ,  $\_$  ,  $\_$  ,  $\_$  ,  $\_$  ,  $\_$  ,  $\_$  ,  $\_$  ,  $\_$  ,  $\_$  ,  $\_$  ,  $\_$ 

\_\_\_\_\_\_\_\_\_\_\_\_\_\_\_\_\_\_\_\_\_\_\_\_\_\_\_\_\_\_\_\_\_\_\_\_\_\_\_\_\_\_\_\_\_\_\_\_\_\_\_\_\_\_\_\_\_\_\_\_\_\_\_\_\_\_\_

\_\_\_\_\_\_\_\_\_\_\_\_\_\_\_\_\_\_\_\_\_\_\_\_\_\_\_\_\_\_\_\_\_\_\_\_\_\_\_\_\_\_\_\_\_\_\_\_\_\_\_\_\_\_\_\_\_\_\_\_\_\_\_\_\_\_\_

\_\_\_\_\_\_\_\_\_\_\_\_\_\_\_\_\_\_\_\_\_\_\_\_\_\_\_\_\_\_\_\_\_\_\_\_\_\_\_\_\_\_\_\_\_\_\_\_\_\_\_\_\_\_\_\_\_\_\_\_\_\_\_\_\_\_\_

 $\overline{\phantom{a}}$  , and the contribution of the contribution of the contribution of the contribution of the contribution of the contribution of the contribution of the contribution of the contribution of the contribution of the

# **Attempt ONLY ONE (1) question from this section**.

11. a) Define the term spreadsheet.

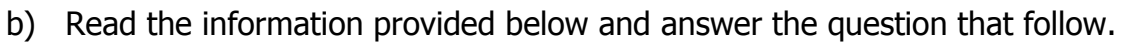

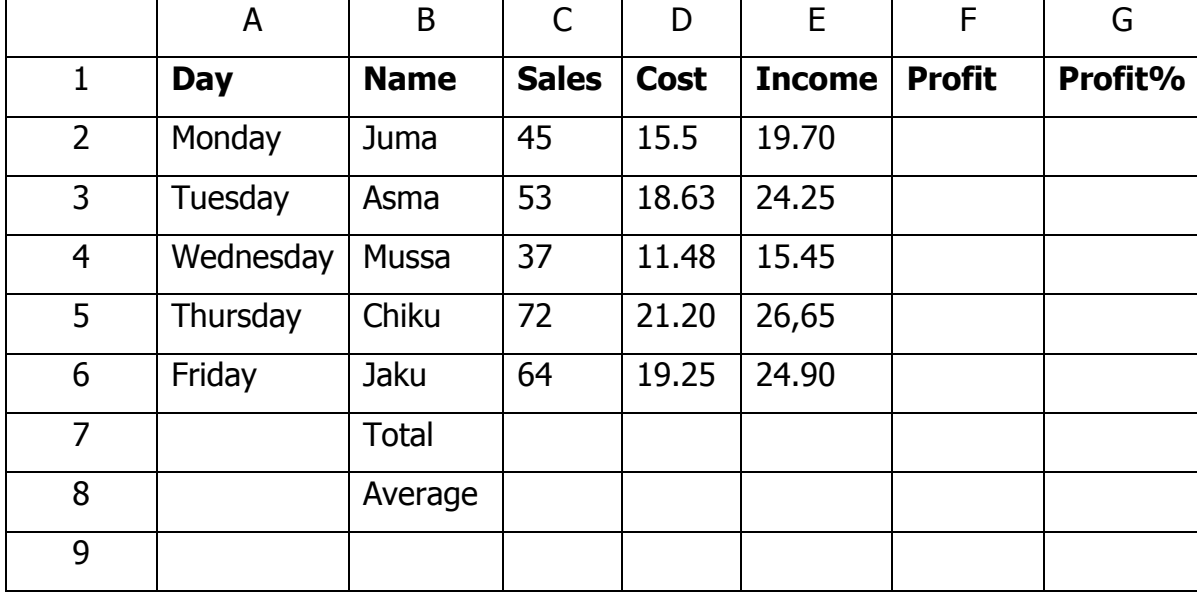

- i) Complete the table by filling F2 to F6 and G2 to G6
- ii) Find C7, D7 and E7
- iii) Calculate C8, D8 and E8

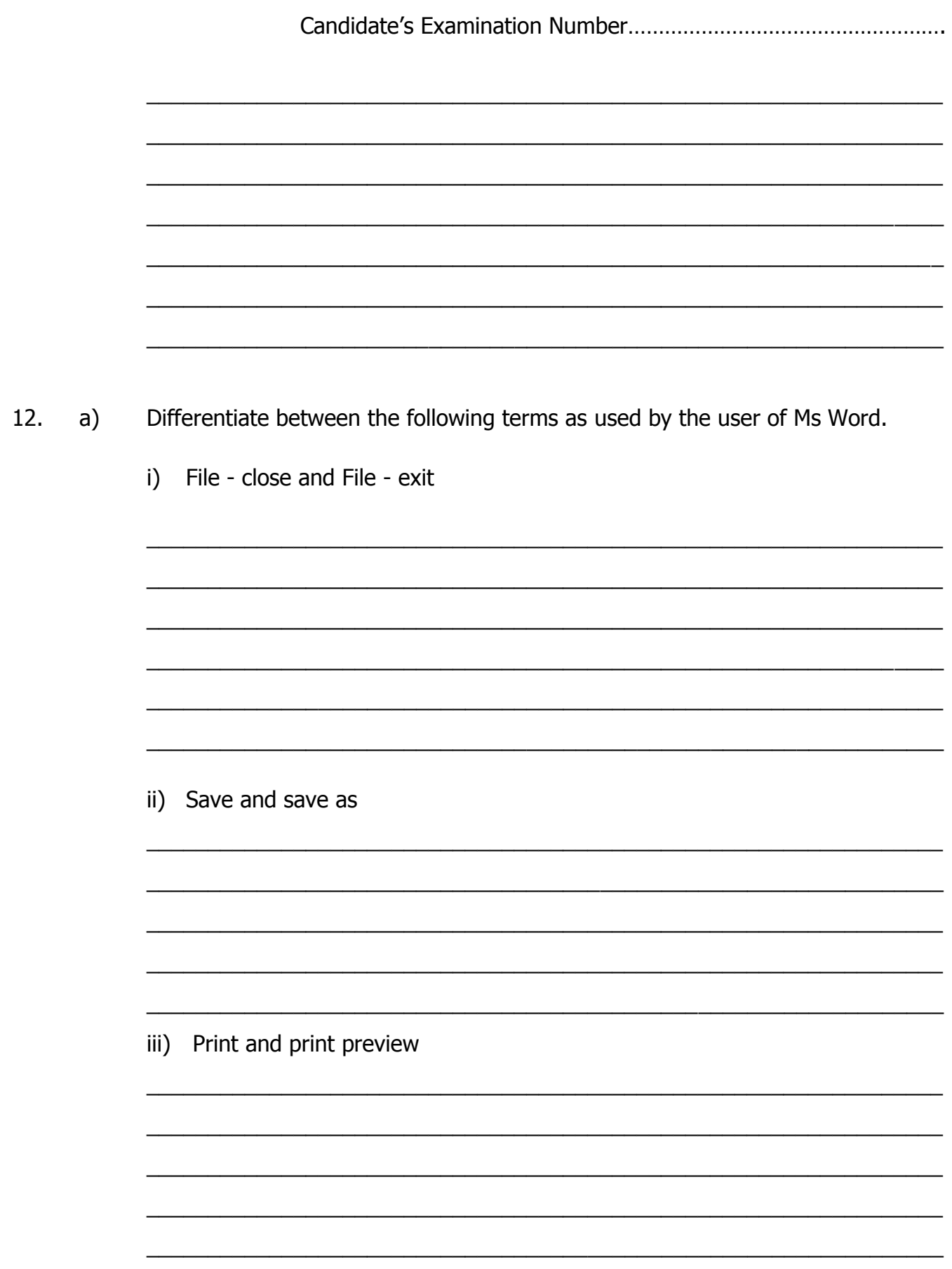

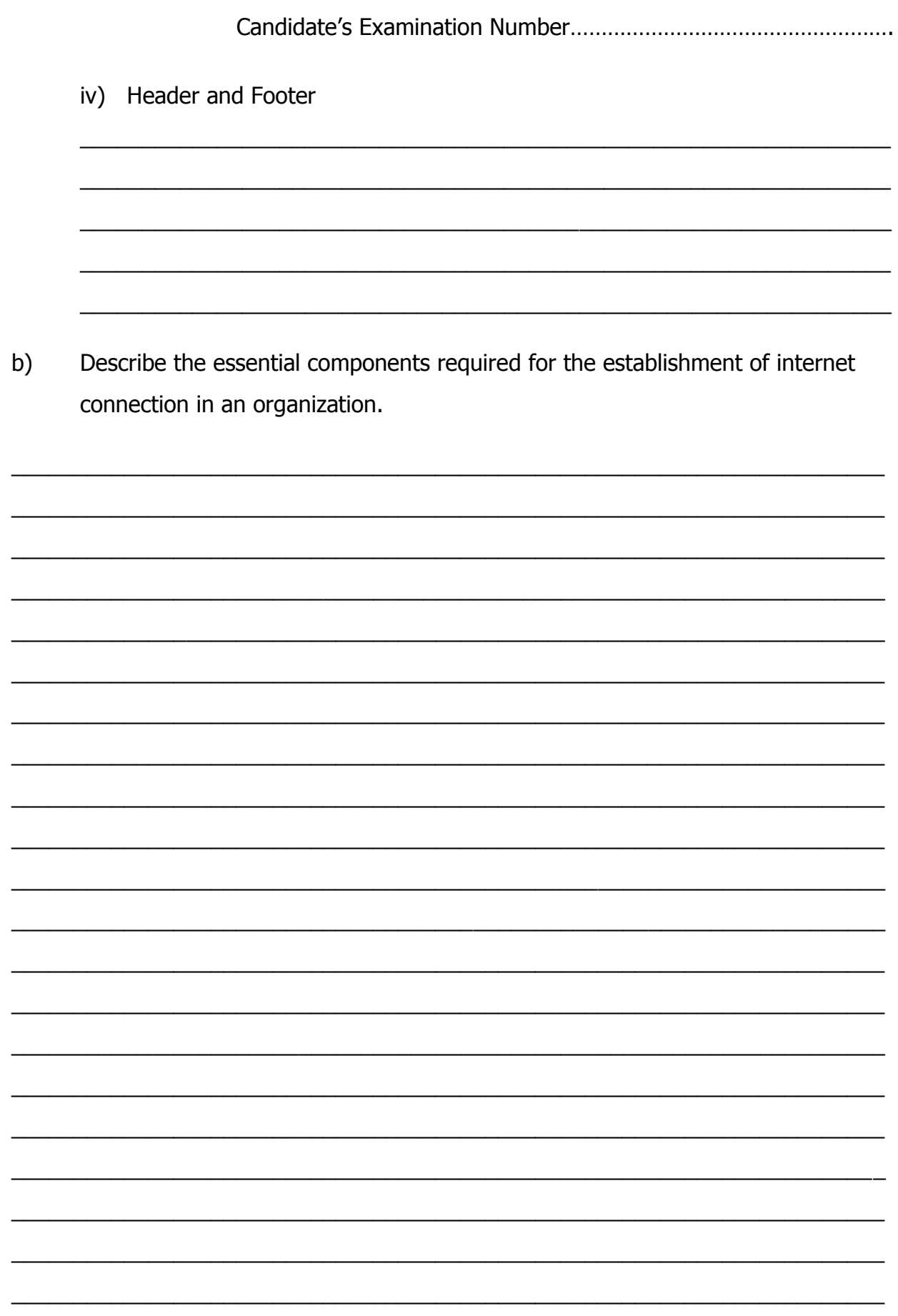

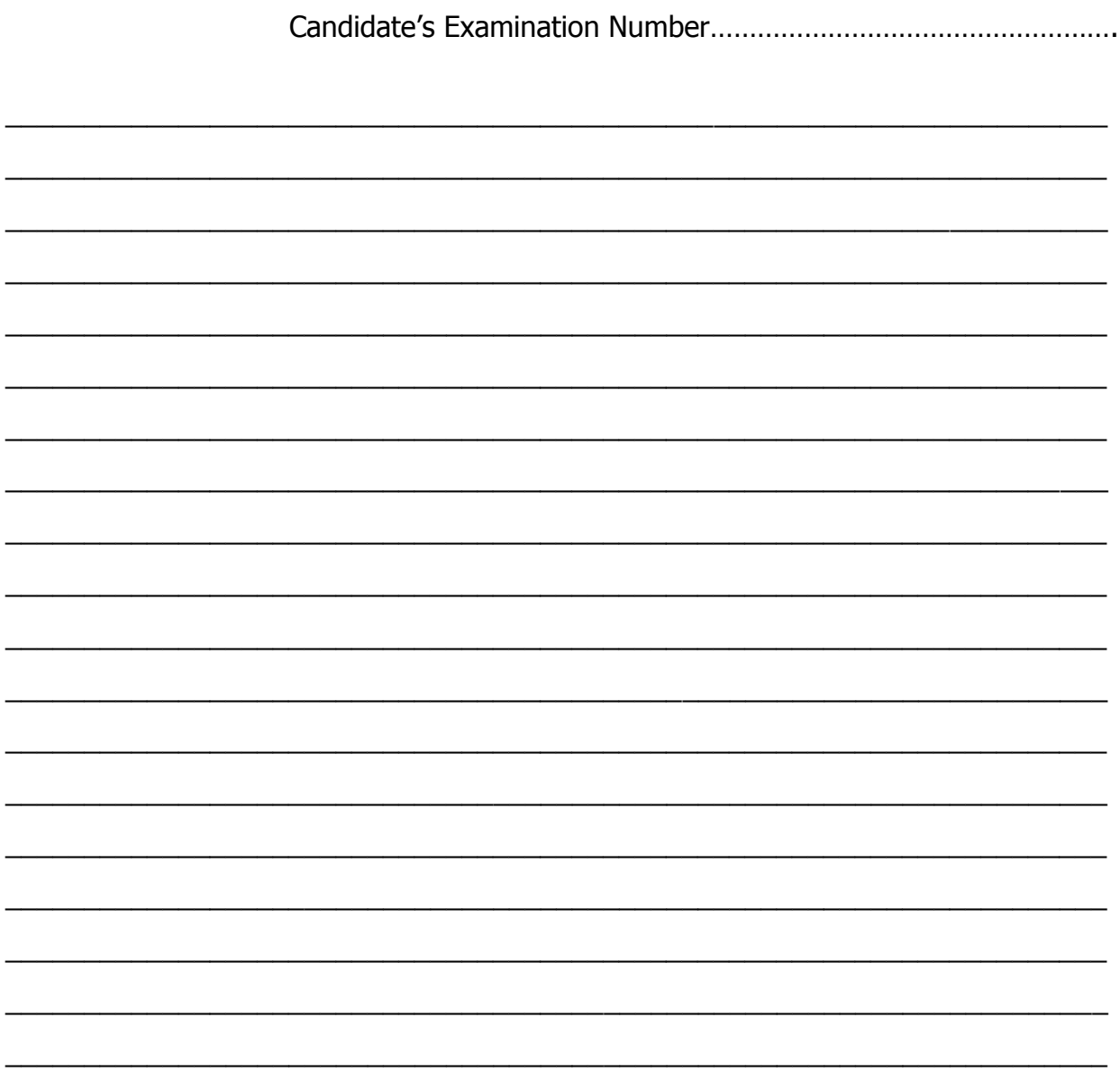

========================